<span id="page-0-1"></span><span id="page-0-0"></span>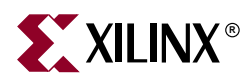

#### **Xilinx ISE 7 Software Manuals and Help - PDF Collection**

These software documents support the Xilinx® Integrated Software Environment (ISE) software. Click a document title on the left to view a document, or click a design step in the following figure to list the documents associated with that step.

*Note:* To get started with the software, see ["Getting Started."](#page-1-0) Manuals provide reference information. Help provides reference information and procedures for Graphical User Interfaces. Tutorials walk you step by step through the design process.

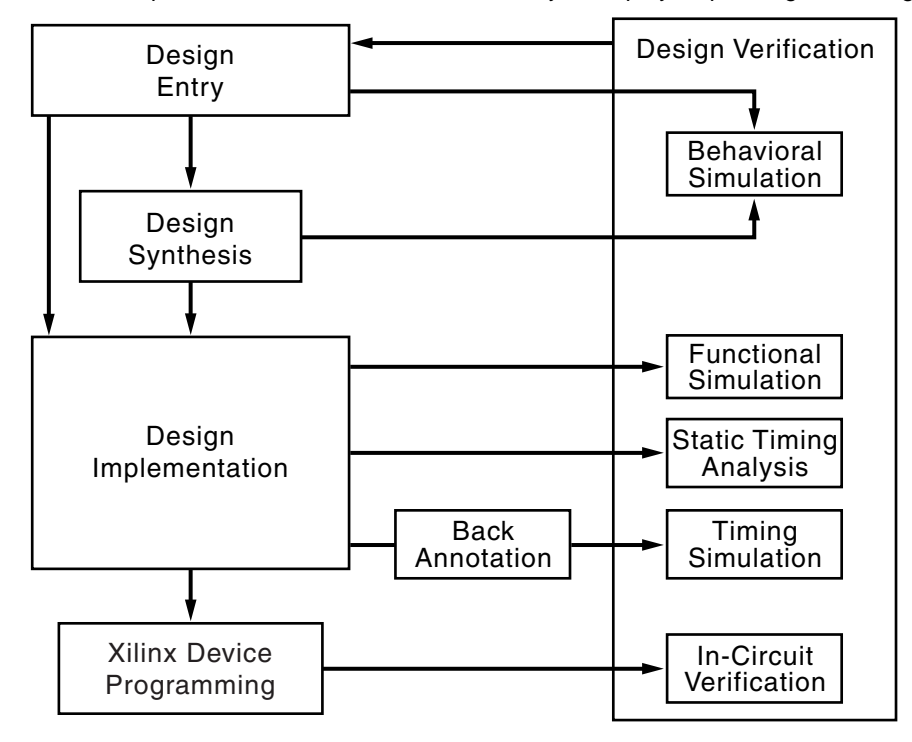

*Note:* Spartan-3L design elements are identical to Spartan-3 design elements. If you are designing a Spartan-3L device, refer to the Spartan-3 design elements in the Libraries Guide.

<span id="page-1-0"></span>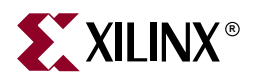

# **Getting Started**

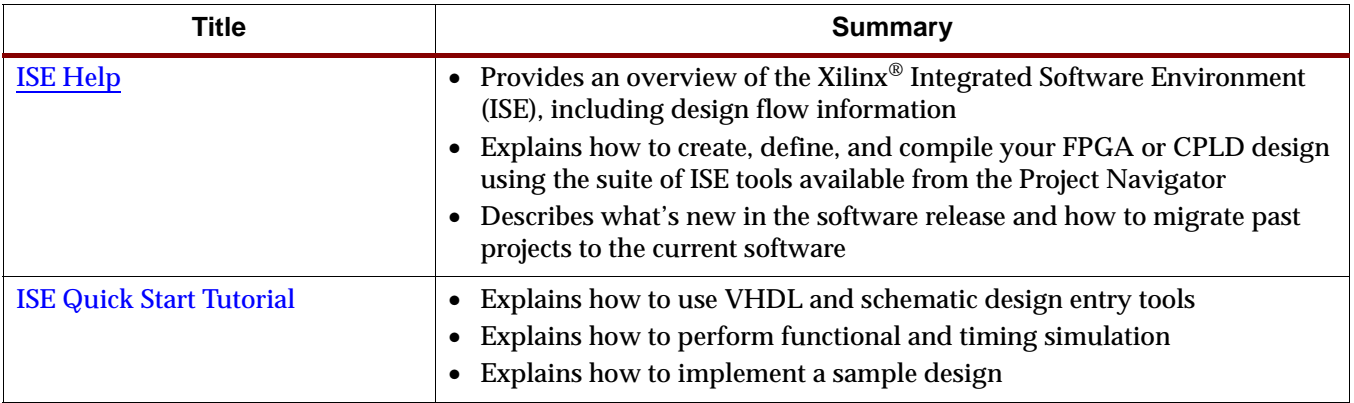

<span id="page-2-0"></span>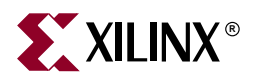

# **Design Entry**

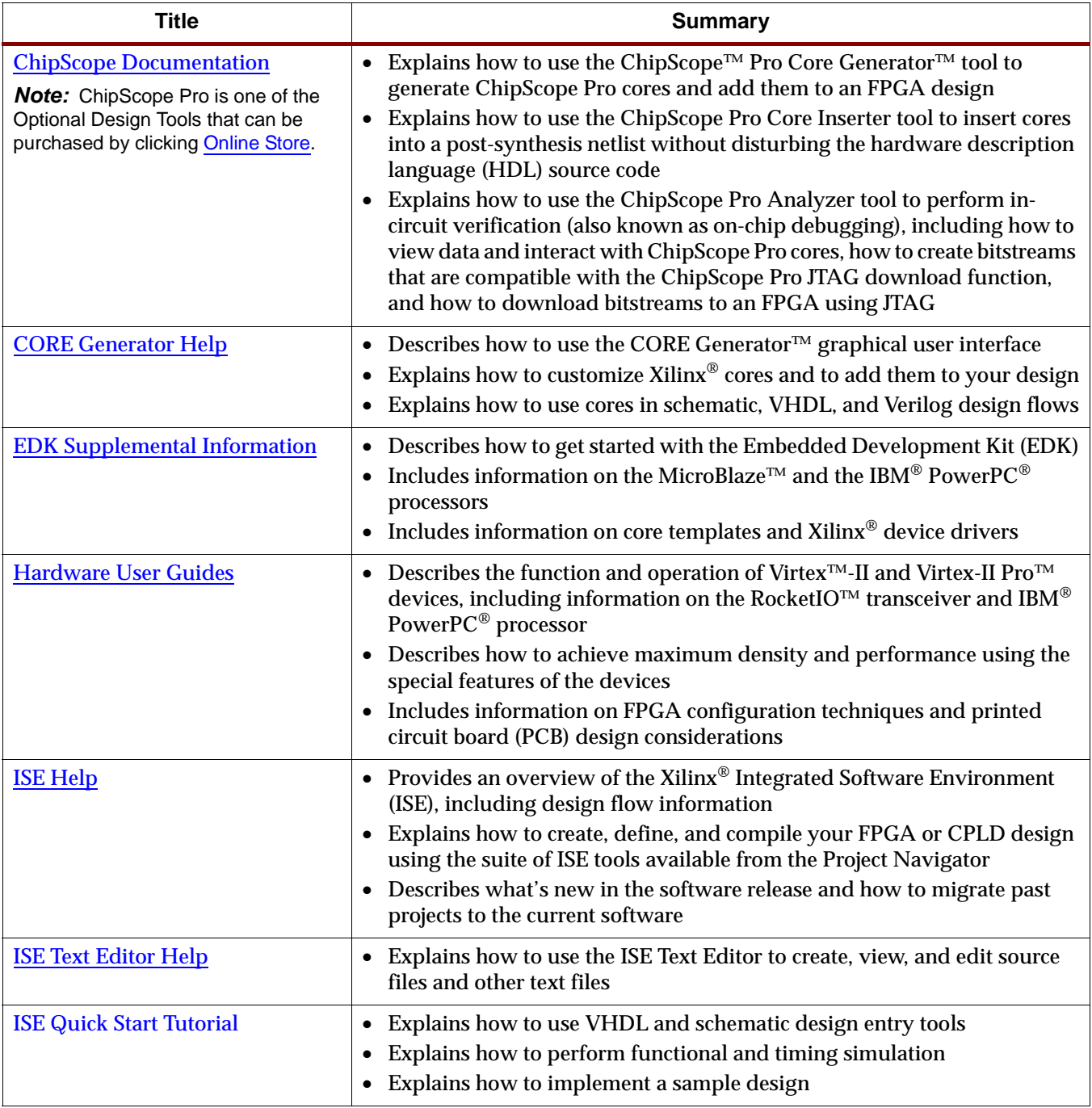

[Next Page >>](#page-3-0)

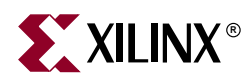

### <span id="page-3-0"></span>**Design Entry (continued)**

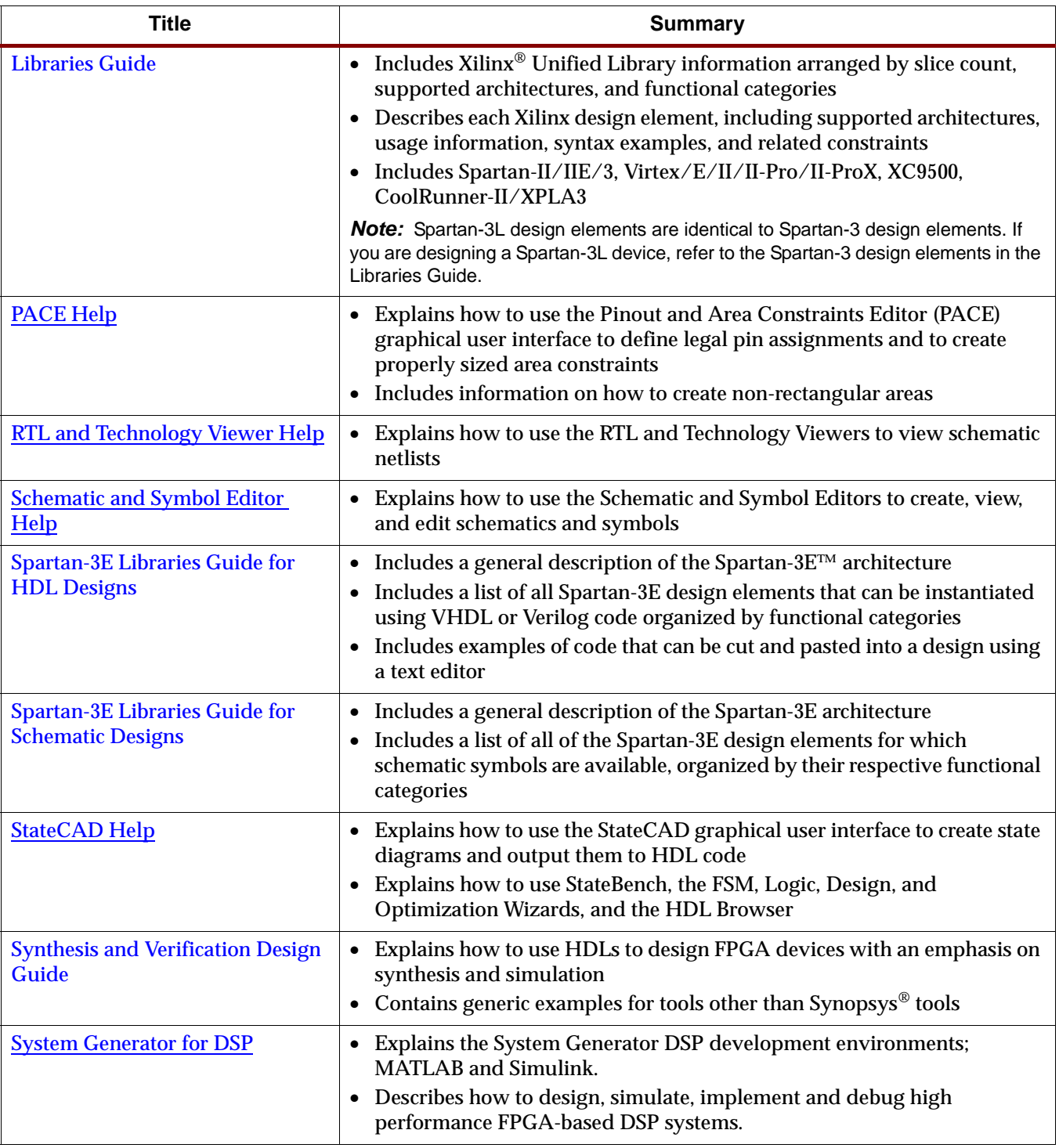

[Next Page >>](#page-4-0)

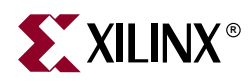

# <span id="page-4-0"></span>**Design Entry (continued)**

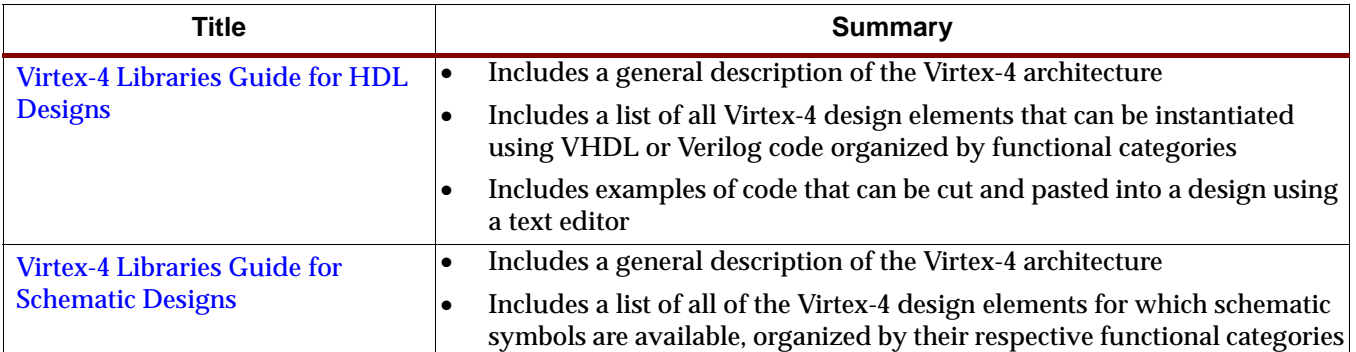

<span id="page-5-0"></span>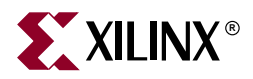

# **Design Synthesis**

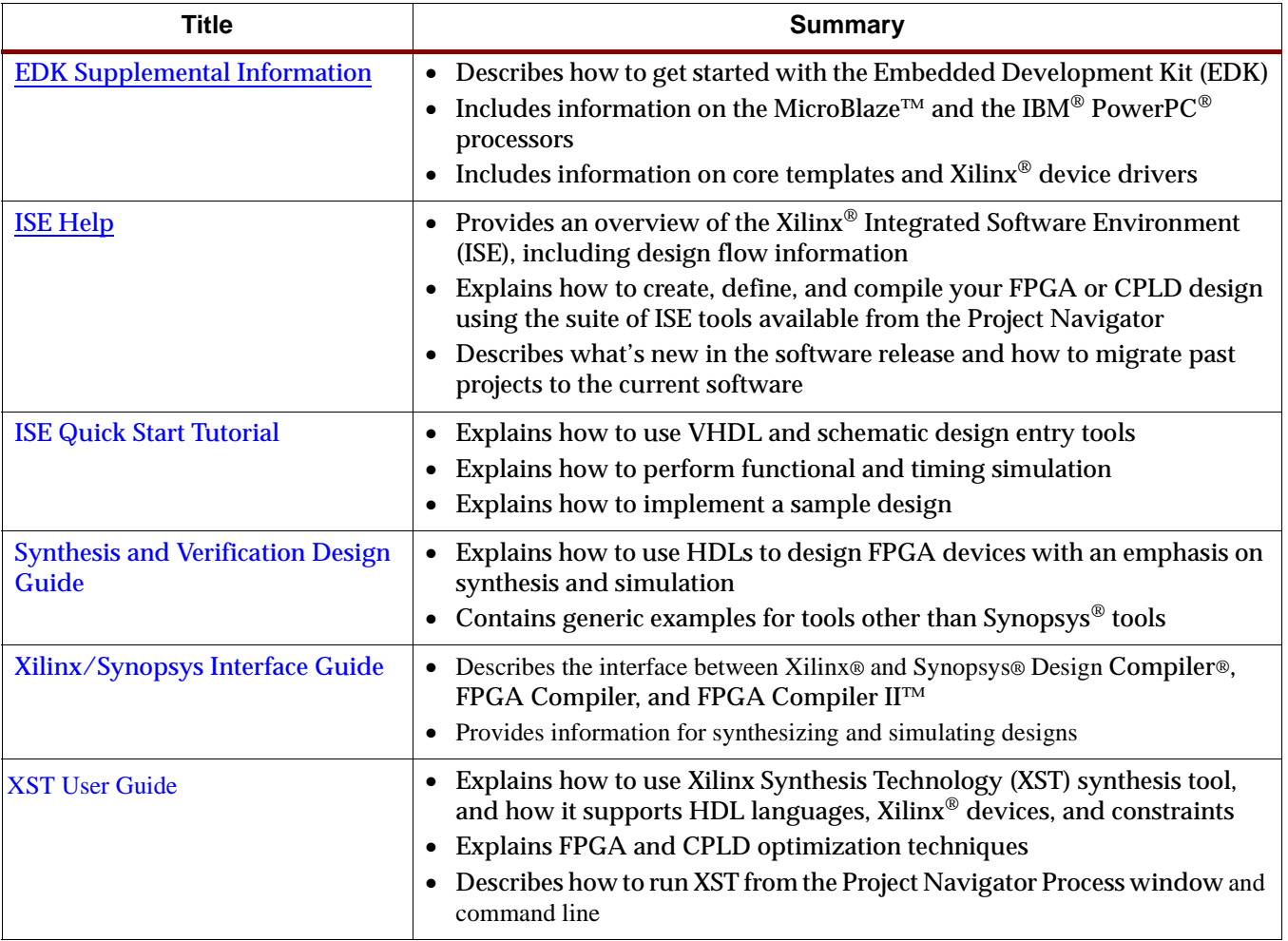

<span id="page-6-0"></span>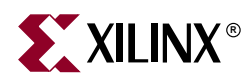

# **Design Implementation**

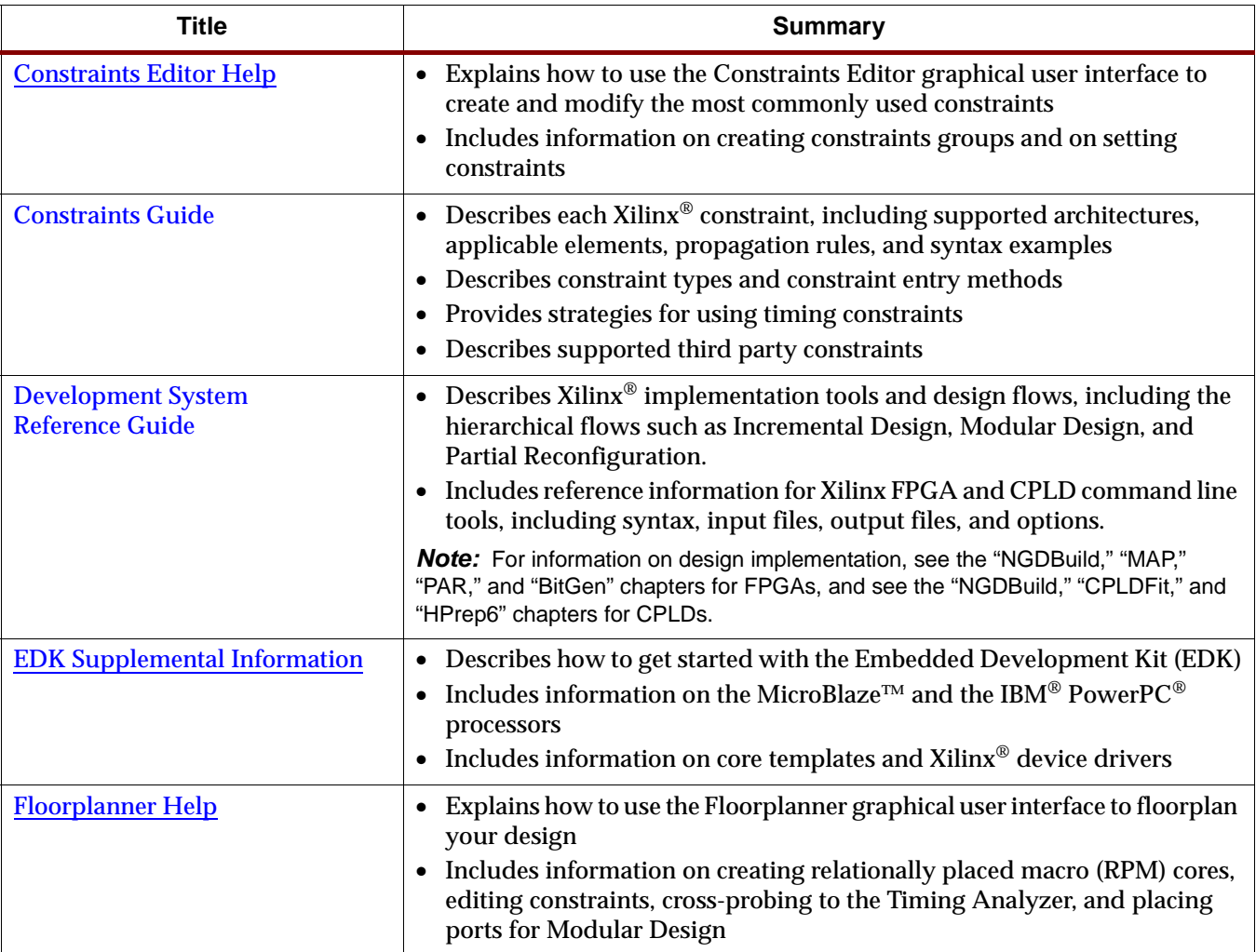

[Next Page >>](#page-7-0)

<span id="page-7-0"></span>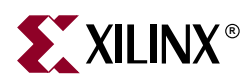

# **Design Implementation (continued)**

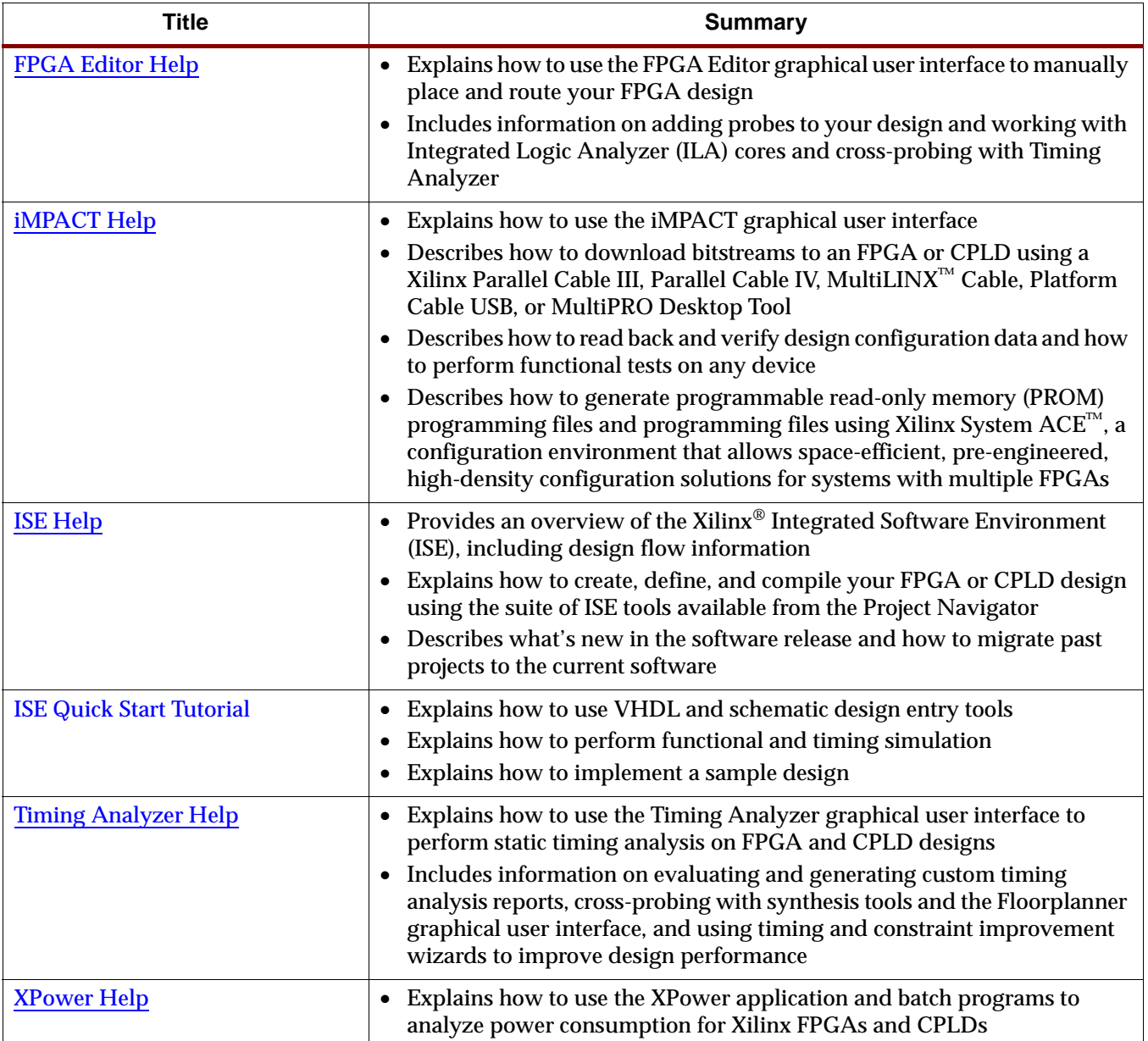

<span id="page-8-0"></span>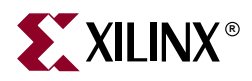

### **Behavioral Simulation**

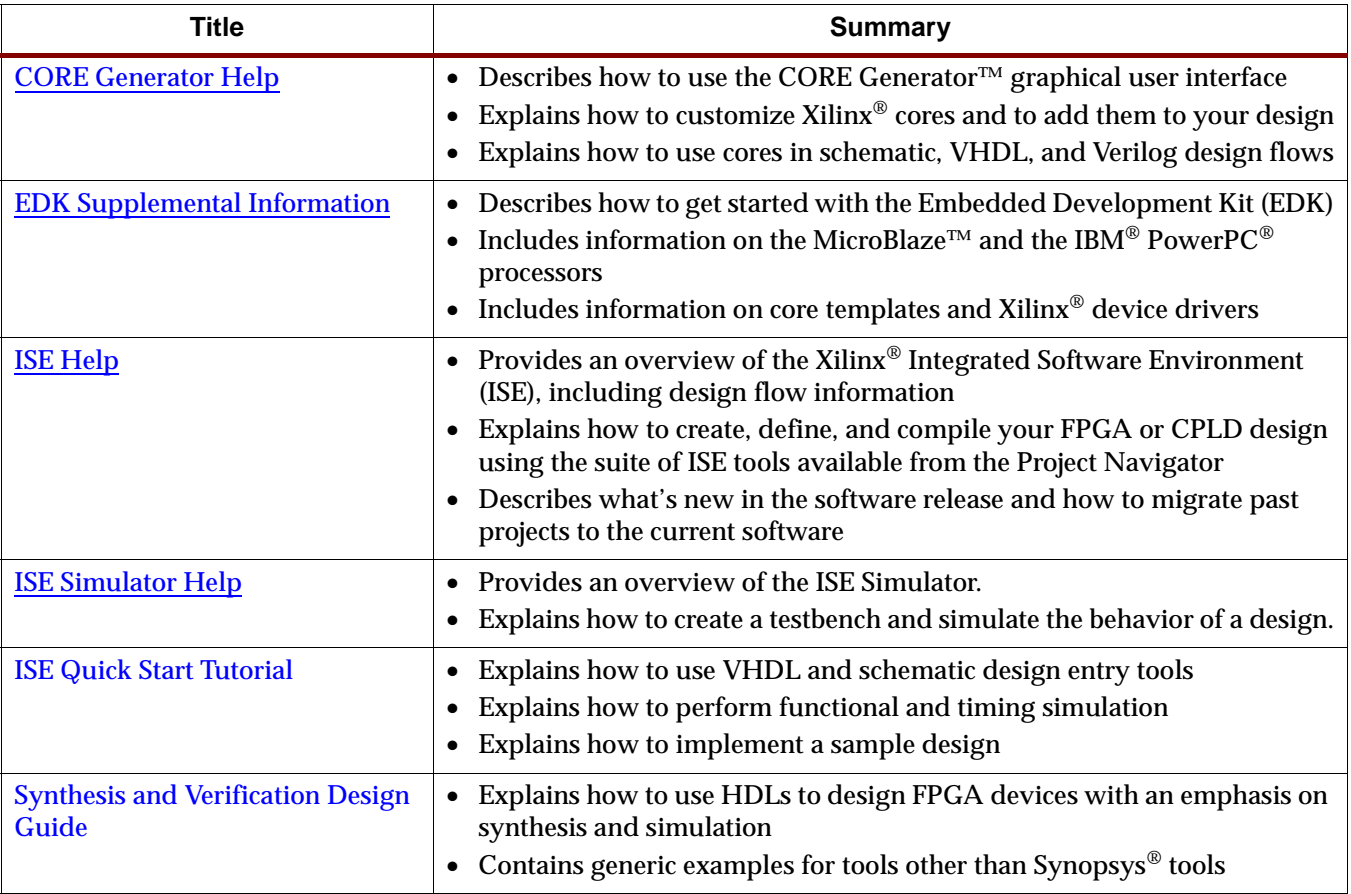

<span id="page-9-0"></span>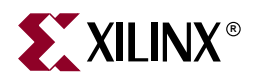

### **Functional Simulation**

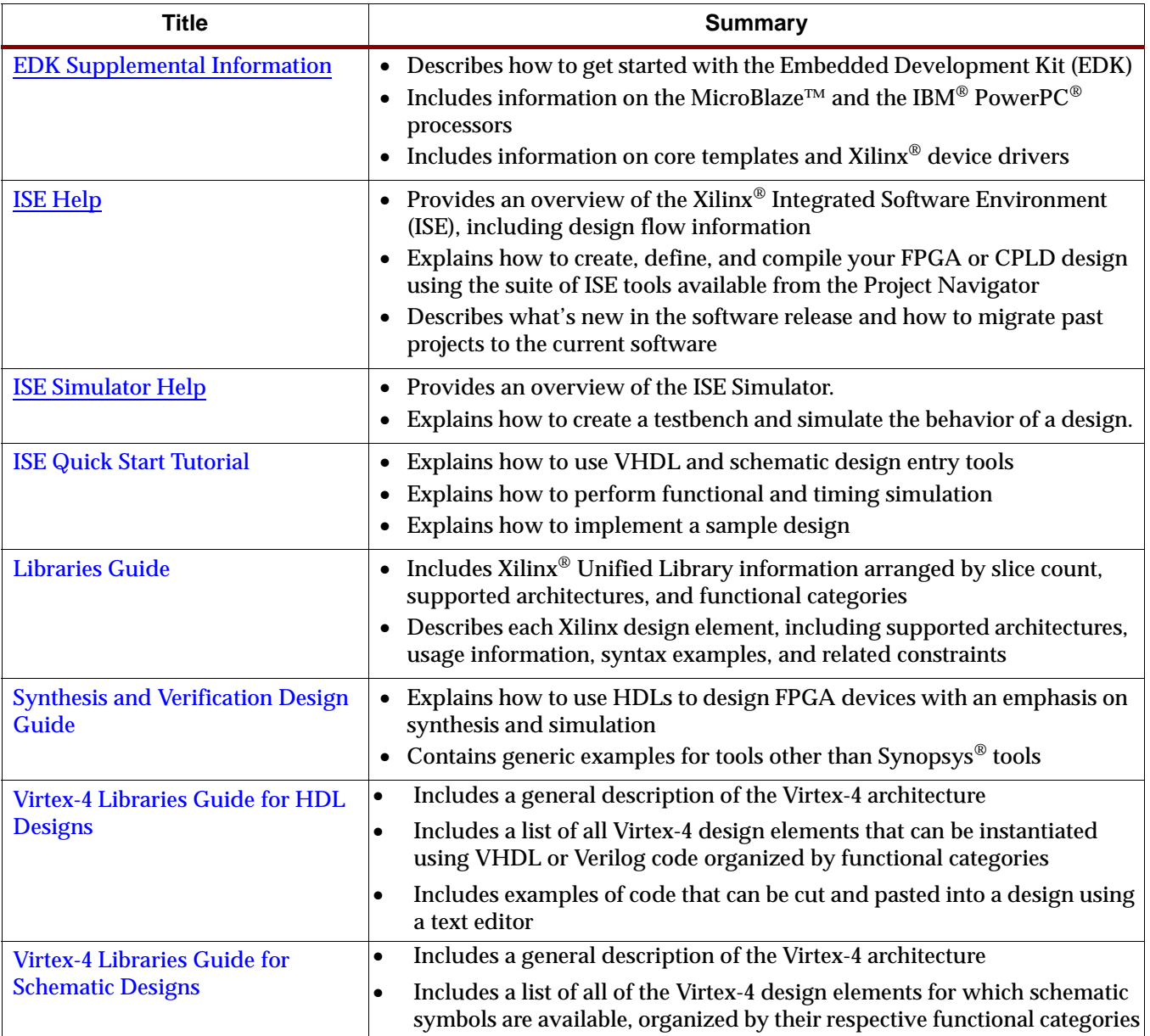

<span id="page-10-0"></span>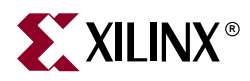

# **Static Timing Analysis**

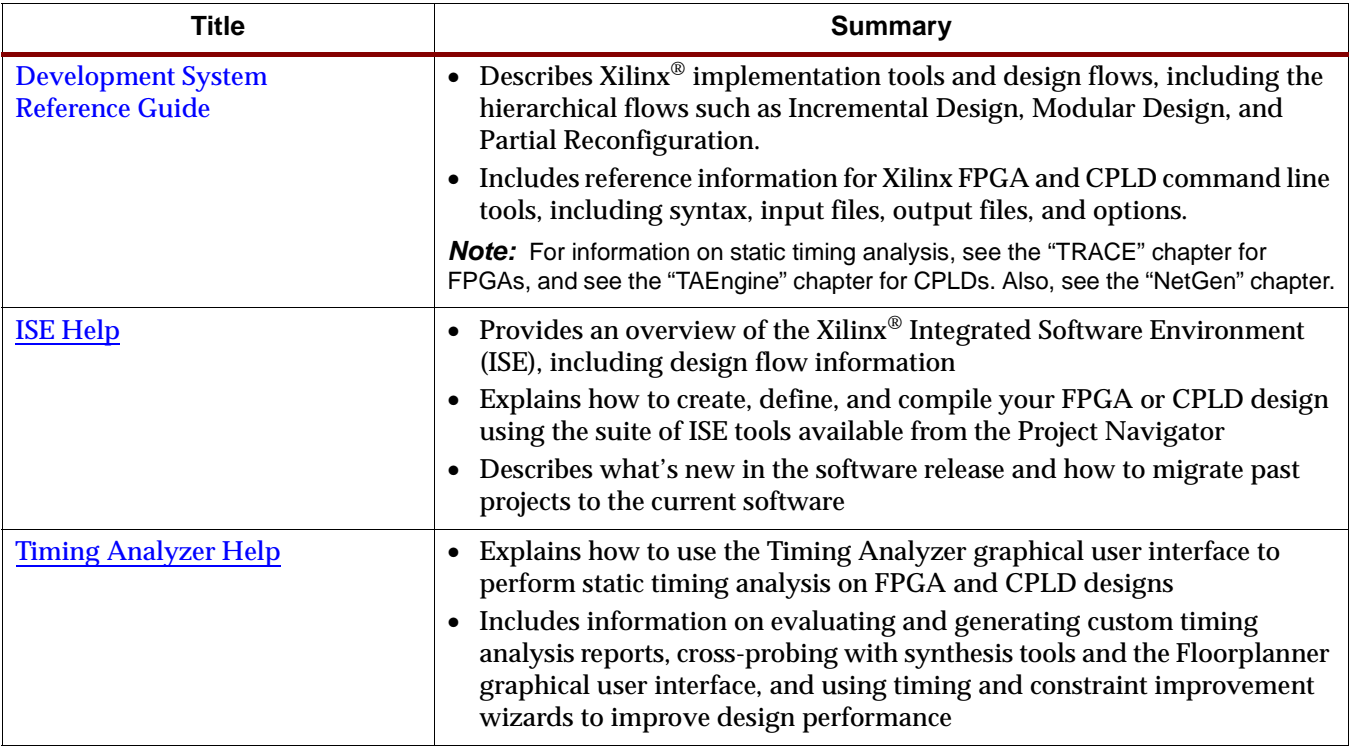

<span id="page-11-0"></span>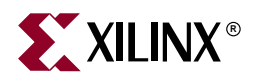

# **Timing Simulation**

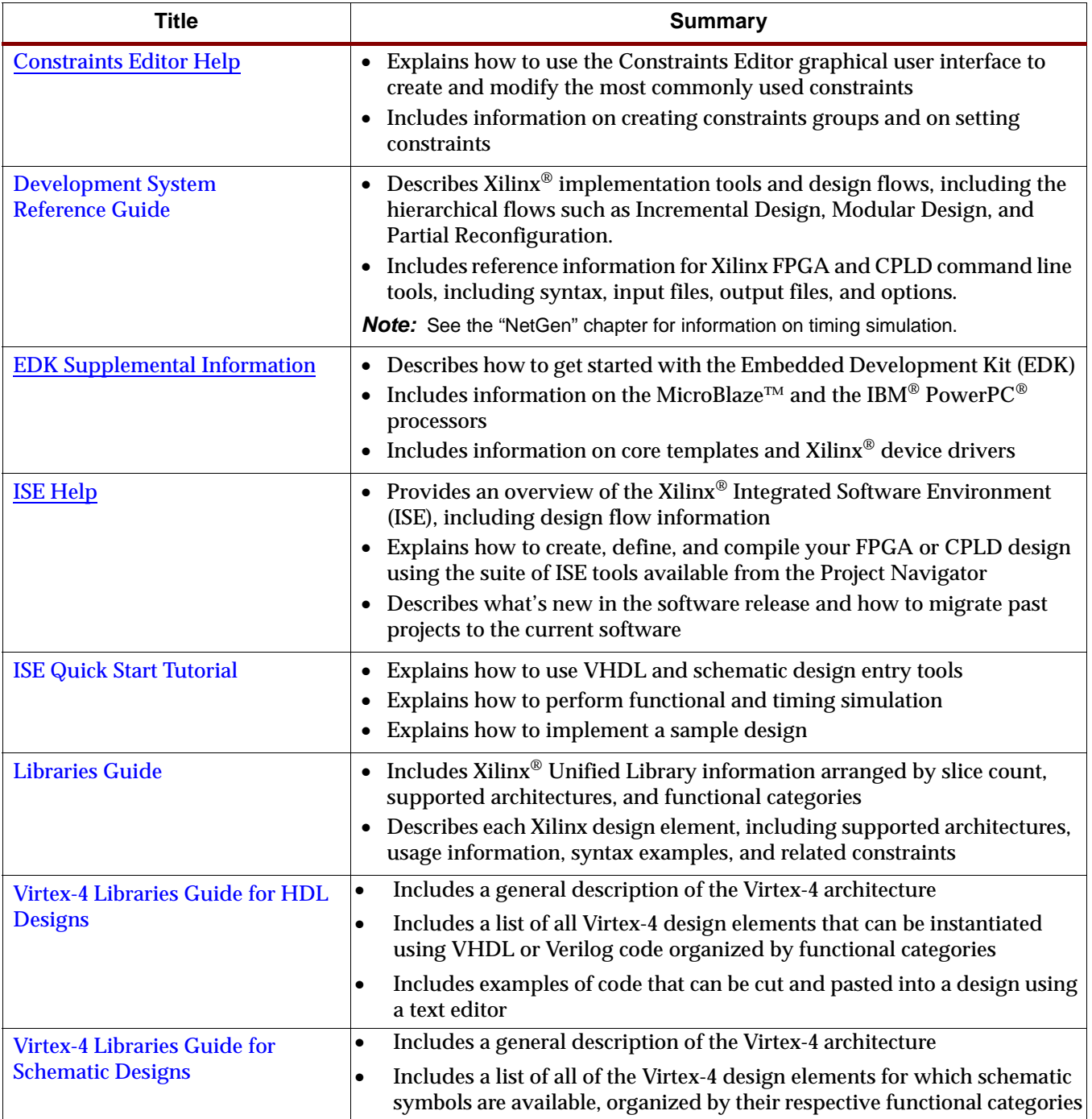

<span id="page-12-0"></span>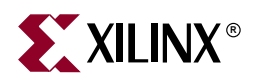

### **In-Circuit Verification**

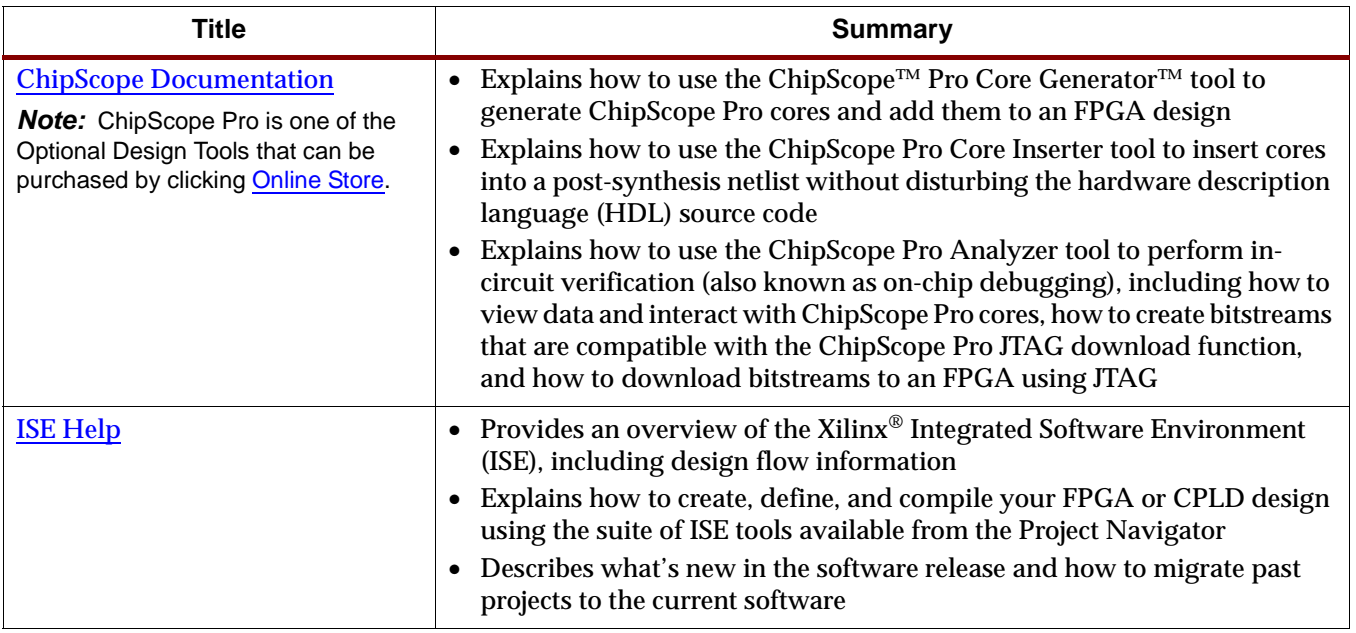

<span id="page-13-0"></span>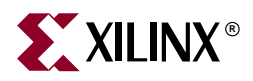

### **Back Annotation**

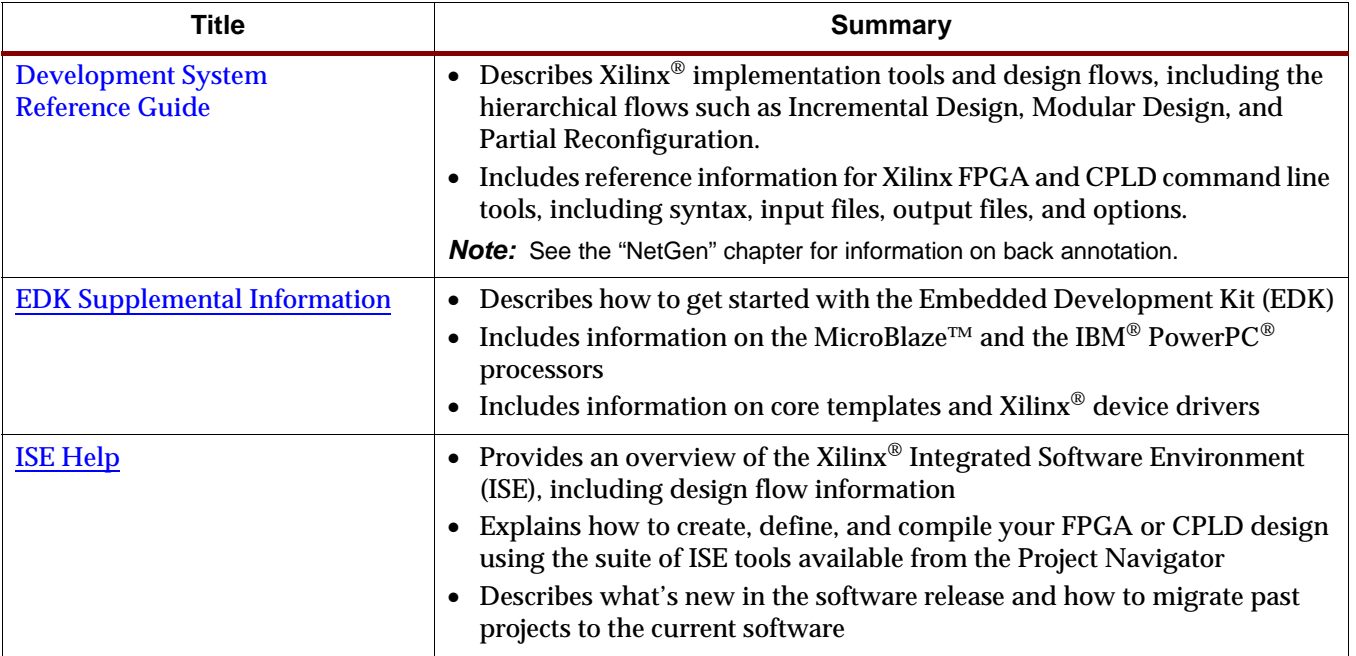

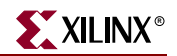

### <span id="page-14-0"></span>**Xilinx Device Programming**

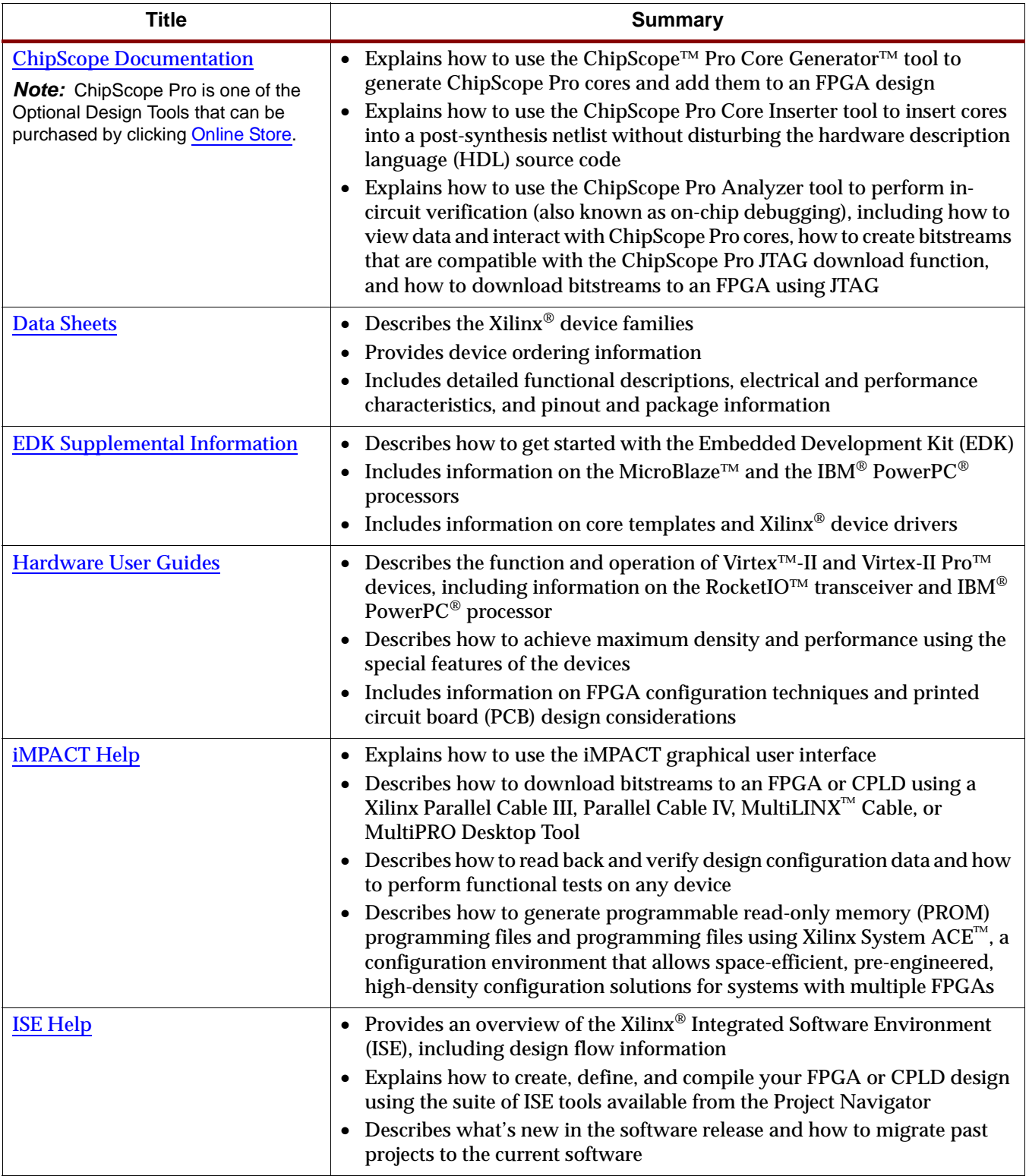